## **Softwarepraktikum**

Daniel Dietsch, Vincent Langenfeld, Frank Schüssele

October 21, 2021

## Kontext

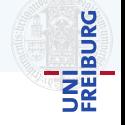

```
[Donnerstag Nachmittag, Büro von Mitarbeiter S.]
Chef:
S., die WiKe AG (Wichtiger Kunde) möchte, dass wir ein Computerspiel
für sie produzieren.
S<sub>1</sub>:
Ein Computerspiel? Das ist etwas Neues, haben wir da Leute für?
Chef:
Nein, aber man soll sich ja nie etwas Neuem gegenüber verschließen.
S., Sie und Ihr Team, Sie bekommen das hin!
```
## Kontext

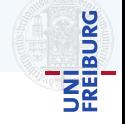

```
[Donnerstag Nachmittag, Büro von Mitarbeiter S.]
Chef:
S., die WiKe AG (Wichtiger Kunde) möchte, dass wir ein Computerspiel
für sie produzieren.
S.:
Ein Computerspiel? Das ist etwas Neues, haben wir da Leute für?
Chef:
Nein, aber man soll sich ja nie etwas Neuem gegenüber verschließen.
S., Sie und Ihr Team, Sie bekommen das hin!
```
- ▶ Im Softwarepraktikum sind Sie Mitarbeiter *S.*
- ▶ Im Softwarepraktikum sind Sie Dozenten die Vertreter der WiKe AG (Wichtiger Kunde AG)
- ▶ Im Softwarepraktikum simulieren wir Softwareentwicklung

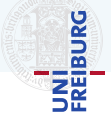

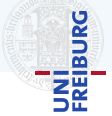

▶ die *Domäne* analysieren und verstehen

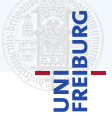

- ▶ die *Domäne* analysieren und verstehen
- ▶ die *Anforderungen* erheben und verstehen

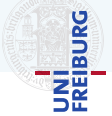

- ▶ die *Domäne* analysieren und verstehen
- ▶ die *Anforderungen* erheben und verstehen
- ▶ die *Umsetzung* konzipieren

## Agenda

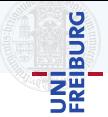

### ▶ Organisatorisches

- ▶ Vorgehen
- $\blacktriangleright$  Gesamtablauf
- ▶ Vorgehensmodell: Scrum
- ▶ Scrum im Sopra

# <span id="page-8-0"></span>**[Organisatorisches](#page-8-0)**

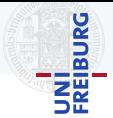

- ▶ Selbständiges Einarbeiten in ein Gebiet
- ▶ Arbeiten im Team
- ▶ Umgang mit Komplexität
- ▶ Anwendung softwaretechnischer Prinzipien

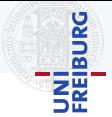

- ▶ Selbständiges Einarbeiten in ein Gebiet
- ▶ Arbeiten im Team
- ▶ Umgang mit Komplexität
- ▶ Anwendung softwaretechnischer Prinzipien Wir setzen voraus,

dass Sie bereits programmieren können!

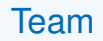

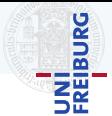

#### ▶ *Tutoren*

Leon Holtmeier, Ming Hu, Robin Steiger, Gerrit Freiwald, Tobias Kolzer, Robin Wu, Florian Probst, Jakob Sailer, Marvin Sautter

#### ▶ *Dozenten*

Daniel Dietsch, Frank Schüssele, Vincent Langenfeld

#### ▶ *Verantwortlich*

Prof. Dr. A. Podelski

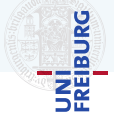

- ▶ Gruppen mit 5-7 Studenten
- ▶ 6 ECTS (180h) über 15 Wochen
	- ▶ 14 Arbeitsabschnitte (Sprints), je eine Woche
- ▶ 4 Vorlesungen
- **Termine** 
	- ▶ 3 Abgaben
	- ▶ 3 Präsentationen vor einem Teil des Kurses (Do. 14-18 Uhr)
	- ▶ 1 Vortrag mit den Dozenten
	- ▶ Wöchentliches Gruppentreffen

## Dienste und Werkzeuge

### ▶ *Wiki*

▶ *Fragen und Informationen* Gruppenmitglieder, Tutoren, Wiki, Discourse, Sprechstunde und Mattermost

### ▶ *Primardienste ¨*

Gitea, Git, Jenkins, Sonar, Dashboard, Mailinglisten (sopra-crew@..., sopra-XX@...)

# ▶ *Sekundardienste ¨*

Mattermost, Discourse

### ▶ *Werkzeuge*

C#, .NET Core 3.1, Monogame 3.8, Visual Studio Community, Resharper

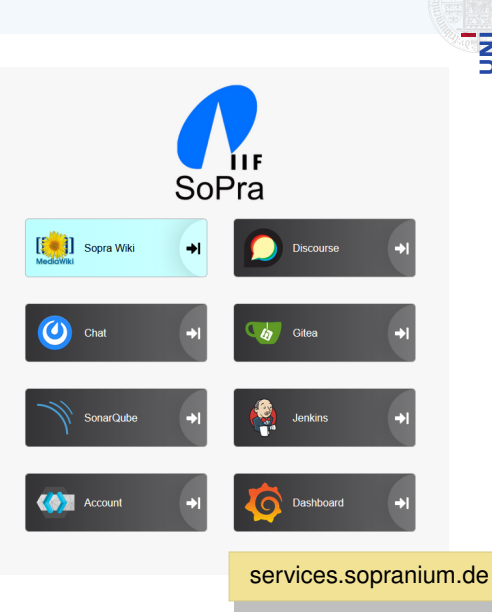

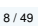

**BURG** Ξã Für das virtuelle Semester

- ▶ *Gruppentreffen*
	- ▶ *Big Blue Button* in Ilias (je Gruppe ein Raum)
- ▶ *Vorlesungen*
	- ▶ *Vorlesungen* je Montags als Aufzeichnung
	- ▶ *Fragesession* am entsprechenden Slot
	- ▶ Links immer auf dem Wiki

### ▶ *Sprechstunden*

▶ Nach Absprache (Mention in Gitea, Email, Mattermost)

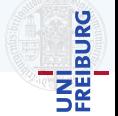

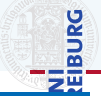

### **Mitarbeit**

- ▶ Kontinuierliche Mitarbeit während der Sprints:
	- ▶ *Commits* im Git-Repository und
	- ▶ *Aktivität* (Tickets, Kommentare, etc.) in Gitea
	- ▶ Es darf max. 2 Sprints nicht mitgearbeitet werden
- ▶ Im Durchschnitt Aufgaben mit min. 7h geschätzter Arbeitszeit pro Sprint erledigt

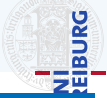

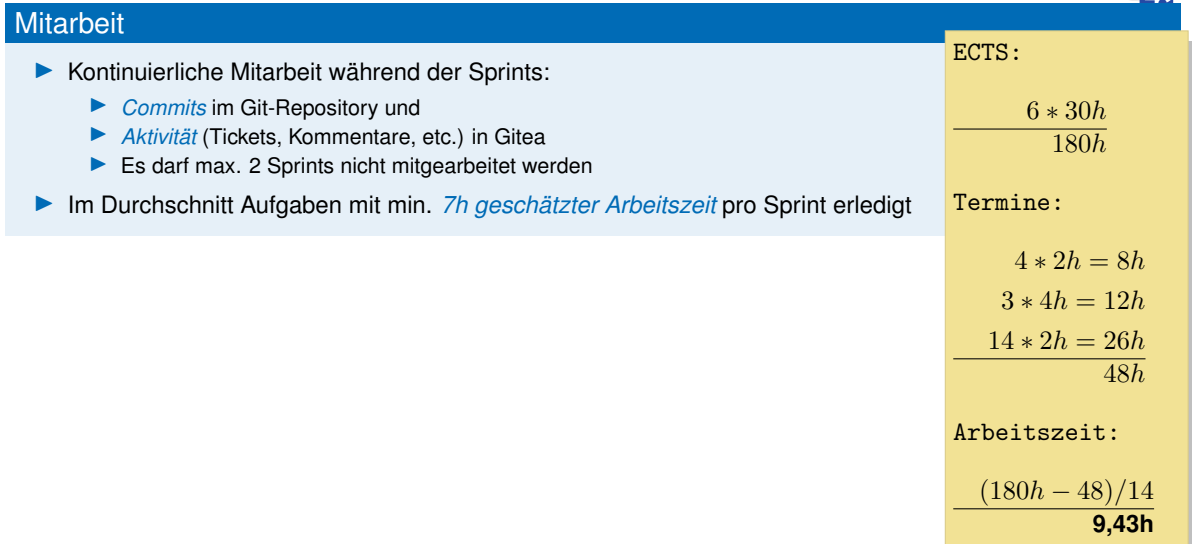

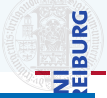

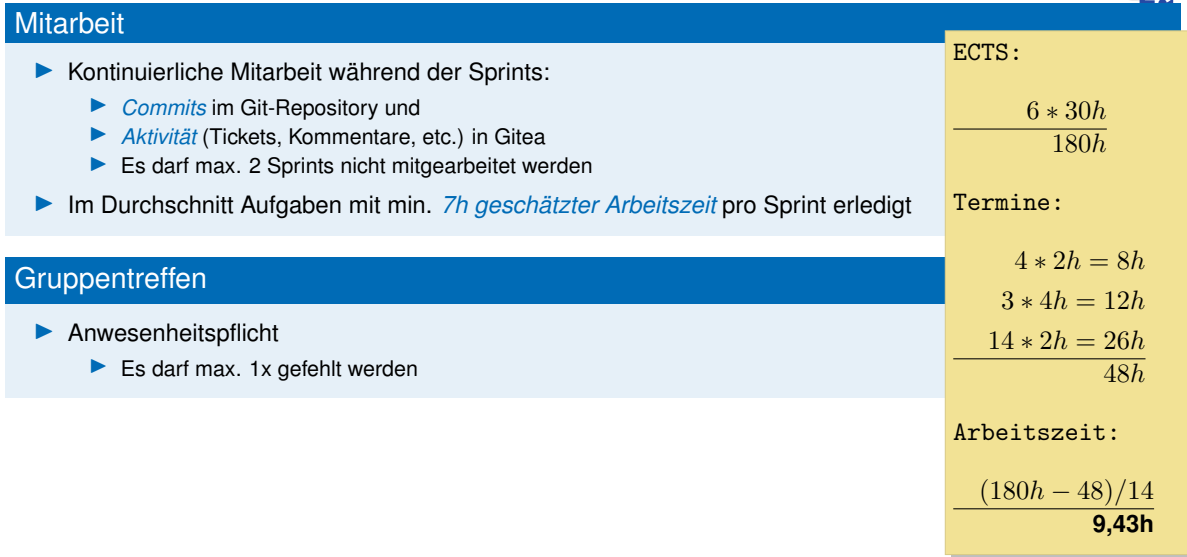

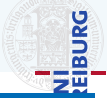

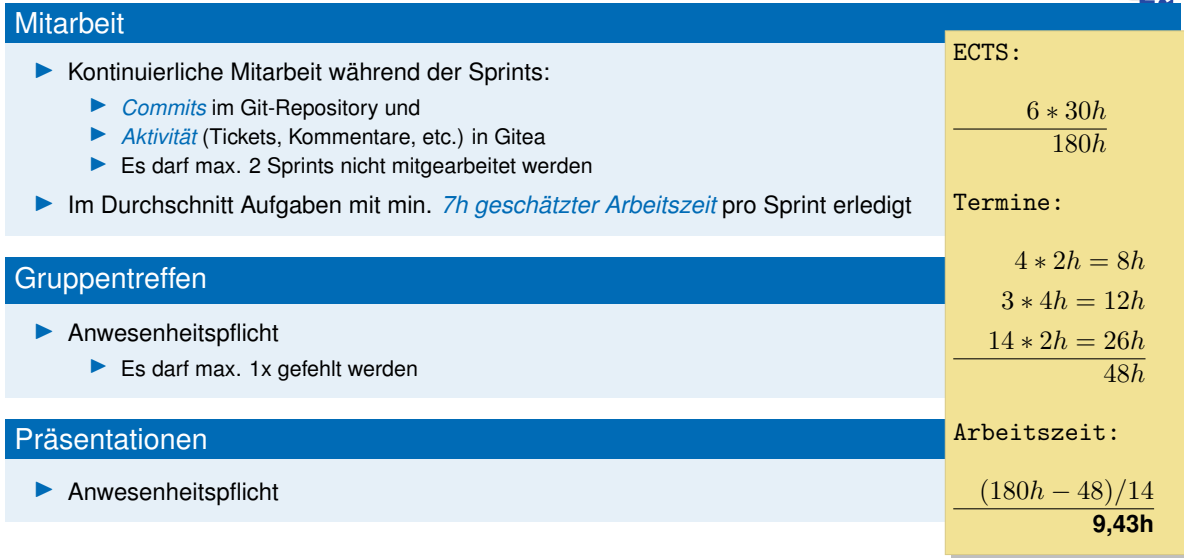

## Benotung

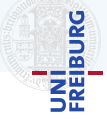

### **Note**

#### Berechnet sich aus:

- $\blacktriangleright$  50% Endprodukt
- $\blacktriangleright$  50% Einzelnote

#### *Endprodukt* bewertet nach Kriterien:

- F eatures
- A rtefakte
- U sability
- S pass
- T echdemo

#### *Einzelnote*

- ▶ Pro Sprint bekommt jeder Studierende 5 Punkte
	- ▶ Zugeteilte Arbeit erledigt?
	- ▶ Note ergibt sich aus Punkten

# <span id="page-20-0"></span>[Vorgehen](#page-20-0)

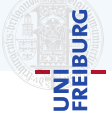

Mitarbeiter S. beginnen mit der Arbeit am Projekt. Sie beginnen damit ...

- ▶ die *Domäne* analysieren und verstehen
- ▶ die *Anforderungen* erheben und verstehen
- ▶ das *Produkt* entwerfen

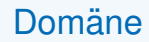

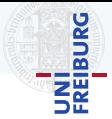

Unter einer (Problem)-Domane versteht man [...] in der Softwaretechnik ein abgrenzbares Problemfeld oder ¨ einen bestimmten Einsatzbereich für Computersysteme oder Software.

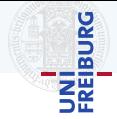

Unter einer (Problem)-Domane versteht man [...] in der Softwaretechnik ein abgrenzbares Problemfeld oder ¨ einen bestimmten Einsatzbereich für Computersysteme oder Software.

- *Entität* (z.B.: Tastatur, Spiel, Spieler),
- *Funktionen* (z.B.: gedrückte Tasten, Hardwaretemperatur, Spielermotivation, Flow)
- ▶ *Ereignisse* (z.B.: Einschlafen, Einschalten)
- *Interaktionen* (z.B.: Spieler drückt Taste, Spiel zerstört Grafikkarte)

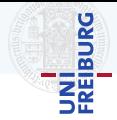

Unter einer (Problem)-Domäne versteht man [...] in der Softwaretechnik ein abgrenzbares Problemfeld oder einen bestimmten Einsatzbereich für Computersysteme oder Software.

- *Entität* (z.B.: Tastatur, Spiel, Spieler),
- *Funktionen* (z.B.: gedrückte Tasten, Hardwaretemperatur, Spielermotivation, Flow)
- ▶ *Ereignisse* (z.B.: Einschlafen, Einschalten)
- *Interaktionen* (z.B.: Spieler drückt Taste, Spiel zerstört Grafikkarte)
- ▶ Aus Sicht verschiedener *Stakeholder*
	- ▶ Stakeholder sind in irgendeiner Weise von der Domäne betroffen
	- ▶ z.B.: Programmierer, Spieledesigner, Freiwillige Selbstkontrolle (FSK), Hardwarehersteller

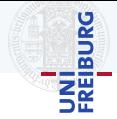

Unter einer (Problem)-Domäne versteht man [...] in der Softwaretechnik ein abgrenzbares Problemfeld oder einen bestimmten Einsatzbereich für Computersysteme oder Software.

- *Entität* (z.B.: Tastatur, Spiel, Spieler),
- *Funktionen* (z.B.: gedrückte Tasten, Hardwaretemperatur, Spielermotivation, Flow)
- ▶ *Ereignisse* (z.B.: Einschlafen, Einschalten)
- *Interaktionen* (z.B.: Spieler drückt Taste, Spiel zerstört Grafikkarte)
- ▶ Aus Sicht verschiedener *Stakeholder*
	- ▶ Stakeholder sind in irgendeiner Weise von der Domäne betroffen
	- ▶ z.B.: Programmierer, Spieledesigner, Freiwillige Selbstkontrolle (FSK), Hardwarehersteller

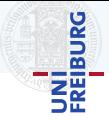

### Vier grundlegende Elemente eines Spiels<sup>1</sup>

- ▶ *Asthetik ¨*
- ▶ *Handlung*
- ▶ *Mechanik*
- ▶ *Technologie*

<sup>&</sup>lt;sup>1</sup> Jesse Schell, The Art of Game Design, 2008, ISBN 978-0-12-369496-6

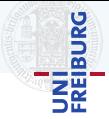

### Vier grundlegende Elemente eines Spiels<sup>1</sup>

- $\ddot{A}$ *sthetik*
- ▶ *Handlung*
- ▶ *Mechanik*
- ▶ *Technologie*
- Jedes Element lässt sich weiter zerlegen
	- ▶ Ästhetik z.B.: Grafische Gestaltung, Stimmung
	- ▶ Handlung z.B.: Akte, Spannungskurve und überleitende Ereignisse
	- ▶ Mechanik z.B.: Spielobjekte mit Werten, Interaktionen

<sup>&</sup>lt;sup>1</sup> Jesse Schell, The Art of Game Design, 2008, ISBN 978-0-12-369496-6

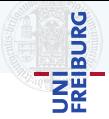

### Vier grundlegende Elemente eines Spiels<sup>1</sup>

- $\ddot{A}$ *sthetik*
- ▶ *Handlung*
- ▶ *Mechanik*
- ▶ *Technologie*
- Jedes Element lässt sich weiter zerlegen
	- ▶ Ästhetik z.B.: Grafische Gestaltung, Stimmung
	- ▶ Handlung z.B.: Akte, Spannungskurve und überleitende Ereignisse
	- ▶ Mechanik z.B.: Spielobjekte mit Werten, Interaktionen
- Zur Beschreibung des Programms (Spiels) sollte jedes dieser Elemente berücksichtigt werden

<sup>&</sup>lt;sup>1</sup> Jesse Schell, The Art of Game Design, 2008, ISBN 978-0-12-369496-6

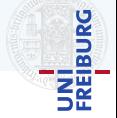

Anforderungen ist eine Aussage daruber, was man von einem Softwaresystem als Eigenschaften erwartet. ¨

<sup>2</sup>Helmut Balzert, Lehrbuch der Softwaretechnik - Basiskonzepte und Requirementsengineering, 2009, ISBN 978-3-8274-1705-3

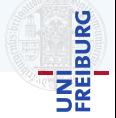

Anforderungen ist eine Aussage daruber, was man von einem Softwaresystem als Eigenschaften erwartet. ¨

Gewöhnlich werden 3 Arten von Anforderungen unterschieden:

- ▶ *Funktionale Anforderungen* legen eine vom Softwaresystem oder einer seiner Komponenten bereitzustellende Funktionen [...] fest.
- ▶ *Qualitatsanforderungen ¨* beschreiben zusatzliche Eigenschaften, die diese Funktionen haben sollen. ¨
- ▶ *Rahmenbedinungen* legen organisatorische und/oder technische Restriktionen fur das Softwaresystem ¨ und/oder den Entwicklungsprozess fest.

<sup>2</sup>Helmut Balzert, Lehrbuch der Softwaretechnik - Basiskonzepte und Requirementsengineering, 2009, ISBN 978-3-8274-1705-3

- ▶ 2D oder 3D Grafik (kein ASCII)
- ▶ Soundeffekte und Musik
- ▶ Mindestens 2 Spieler, min. einer menschlich
- $\blacktriangleright$  Echtzeit
- ▶ Indirekte Steuerung (Point & Click)
- ▶ Pausefunktion
- ▶ Eigenes Menü (komplett mit der Maus steuerbar, außer Tastatureingaben)

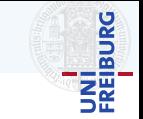

- ▶ 2D oder 3D Grafik (kein ASCII)
- ▶ Soundeffekte und Musik
- ▶ Mindestens 2 Spieler, min. einer menschlich
- $\blacktriangleright$  Echtzeit
- ▶ Indirekte Steuerung (Point & Click)
- $\blacktriangleright$  Pausefunktion
- ▶ Eigenes Menü (komplett mit der Maus steuerbar, außer Tastatureingaben)
- $\blacktriangleright$  Spielobjekte
	- a. Min. 5 Kontrollierbare
	- b. Min. 5 Auswählbare
	- c. Min. 5 Nicht kontrollierbare, davon min. 3 Kollidierende
	- d. Min. 3 Kontrollierbare, Kollidierende und Bewegliche

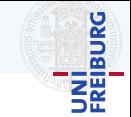

- ▶ 2D oder 3D Grafik (kein ASCII)
- Soundeffekte und Musik
- ▶ Mindestens 2 Spieler, min. einer menschlich
- **Echtzeit**
- ▶ Indirekte Steuerung (Point & Click)
- **Pausefunktion**
- Eigenes Menü (komplett mit der Maus steuerbar, außer Tastatureingaben)
- $\blacktriangleright$  Spielobjekte
	- a. Min. 5 Kontrollierbare
	- b. Min. 5 Auswählbare
	- c. Min. 5 Nicht kontrollierbare, davon min. 3 Kollidierende
	- d. Min. 3 Kontrollierbare, Kollidierende und Bewegliche

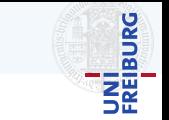

- Min. 5 Statistiken
- **Achievements**
- Min. 1000 gleichzeitig aktive Spielobjekte der Art (d) möglich (Tech-Demo).
- Speichern und Laden muss potenziell zu jedem Zeitpunkt möglich sein, jedoch nicht zwingend vom Spieler gesteuert werden.

- ▶ 2D oder 3D Grafik (kein ASCII)
- Soundeffekte und Musik
- ▶ Mindestens 2 Spieler, min. einer menschlich
- **Echtzeit**
- ▶ Indirekte Steuerung (Point & Click)
- **Pausefunktion**
- Eigenes Menü (komplett mit der Maus steuerbar, außer Tastatureingaben)
- **Spielobjekte** 
	- a. Min. 5 Kontrollierbare
	- b. Min. 5 Auswählbare
	- c. Min. 5 Nicht kontrollierbare, davon min. 3 Kollidierende
	- d. Min. 3 Kontrollierbare, Kollidierende und Bewegliche

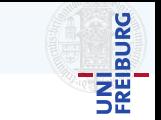

- ▶ Min. 5 Statistiken
- **Achievements**
- Min. 1000 gleichzeitig aktive Spielobjekte der Art (d) möglich (Tech-Demo).
- Speichern und Laden muss potenziell zu jedem Zeitpunkt möglich sein, jedoch nicht zwingend vom Spieler gesteuert werden.
- ▶ Min. 10 verschiedene Aktionen
	- ▶ z.B.: Laufen o. Fähigkeiten
	- Allen Spielobjekten der Art (d) muss es möglich sein, von jedem beliebigen Punkt in der Welt zu jedem anderen begehbaren Punkt zu gelangen, ohne sich gegenseitig übermäßig zu behindern, festzustecken, usw. ("Pathfinding").

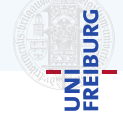

### *Qualitatsanforderungen ¨*

- ▶ Entwickeln Sie ein *gutes* Produkt
- Qualität der Grafik ist nicht relevant muss aber in sich stimmig sein
- ▶ Akustische Effekte sollen in sich stimmig sein

#### *Rahmenbedienungen*

- ▶ C# und/oder F# mit .NET Core 3.1
- ▶ MonoGame 3.8
- Lauffähig auf Windows 10  $(x64)$
- ▶ Visual Studio Community
- ▶ Keine Warnings oder Errors vom Compiler oder ReSharper (wöchentlich), keine Buildfehler.
# Anforderungen • Beispiele

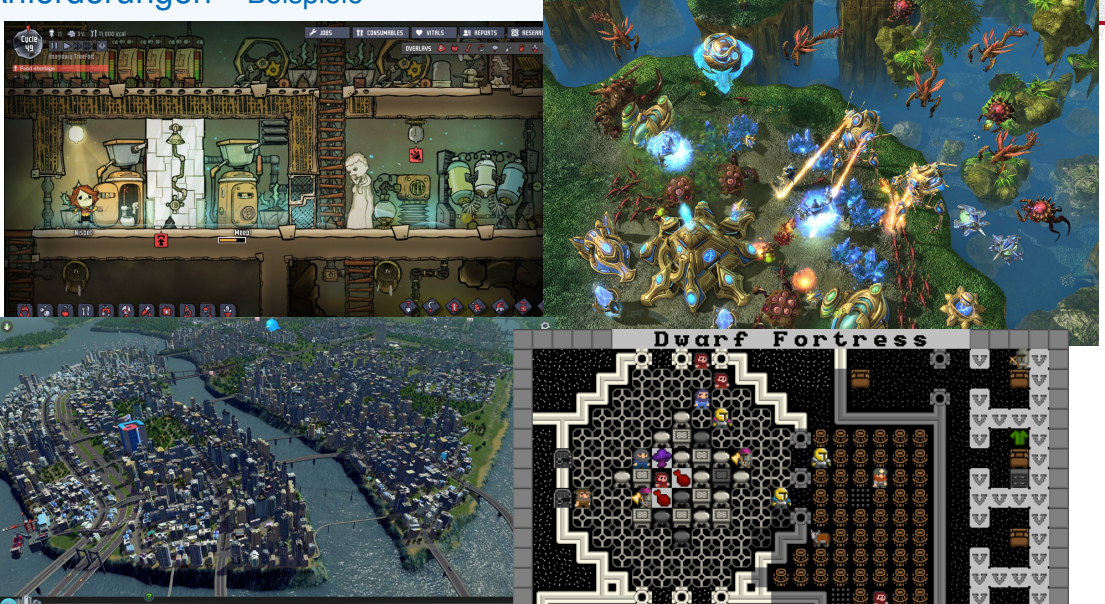

**BURG** 

**SE** 

# Anforderungen • Gegenbeispiele

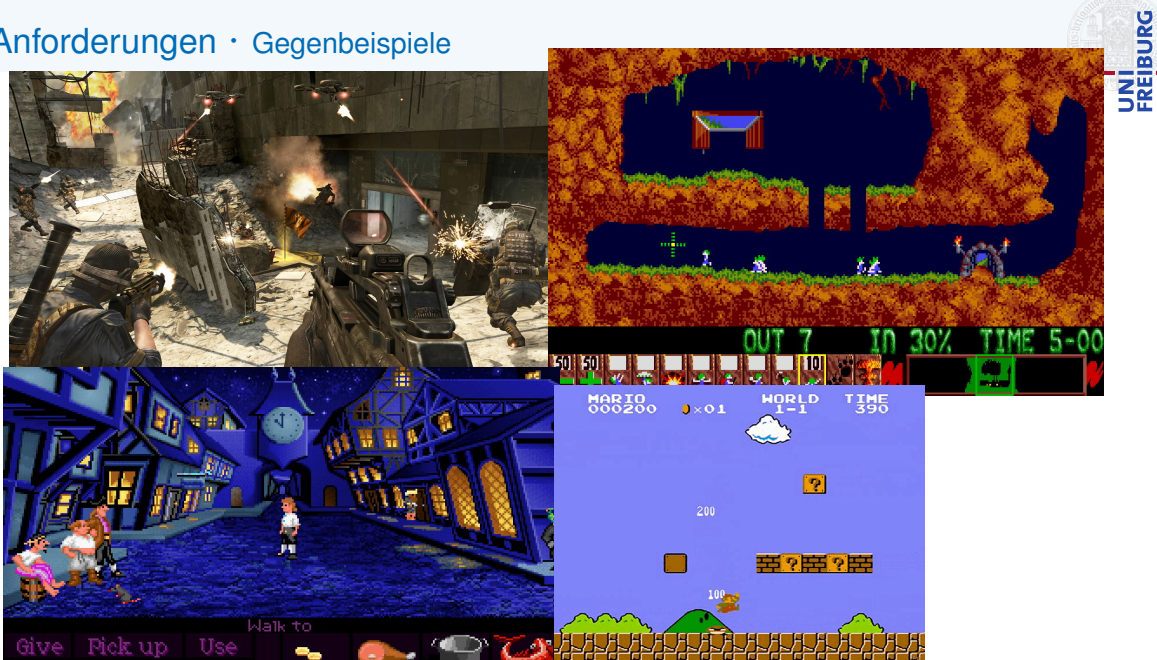

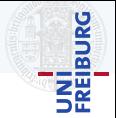

## Game Design Document (GDD)

Beschreibung der *wesentlichen Merkmale* des Spiels.

#### ▶ Lastenheft

- ▶ Dokumentiert die Anforderungen und Rahmenbedingungen eines Produktes
- ▶ Aus Sicht des *Anwenders* oder *Kunden*
- ▶ Beinhaltet keine Details über die technische Umsetzung
- ▶ Hilft bei Aufwandsabschatzung und Organisation ¨
- Dokumentation wie die Anforderungen umgesetzt werden
- Details: GDD-Vorlesung, Wiki

# <span id="page-39-0"></span>[Ablauf](#page-39-0)

## Ablauf · Übersicht

 $\overline{11}$ 

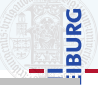

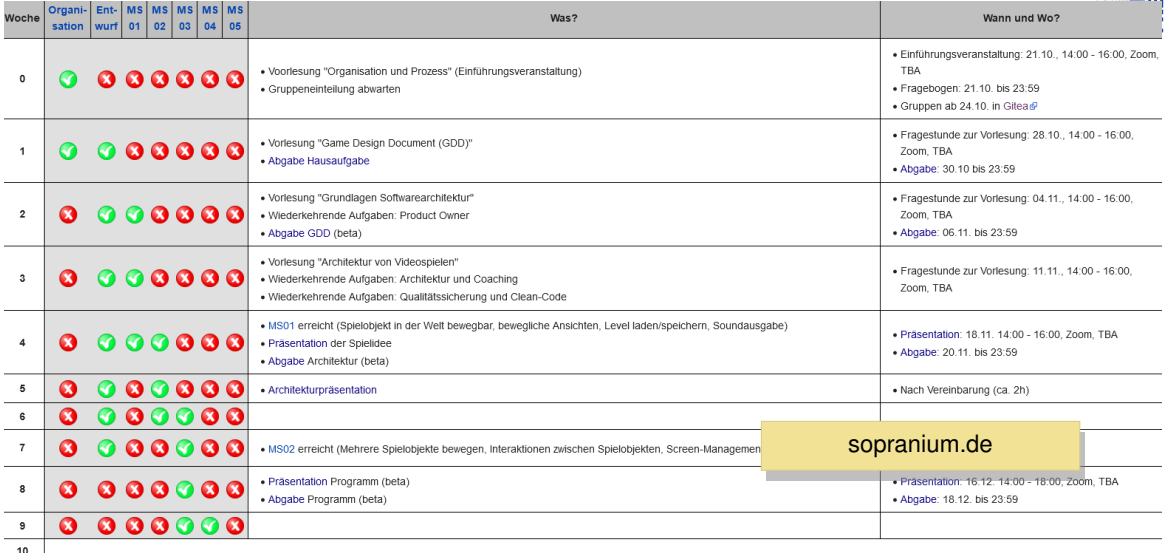

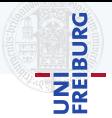

#### Gruppeneinteilung

- ▶ Ziel: *Funktionierende* und *kompetente* Gruppen zusammenstellen
- ▶ Fragebogen
	- ▶ Namen und Emails für Dienste abfragen
	- ▶ Bis heute Abend, 23:59
- ▶ Wir teilen Gruppen ein
- ▶ Einteilung bis Sonntag

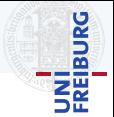

#### Hausaufgabe

- ▶ Ziel: *Werkzeuge* und *Vorgehen* kennenlernen und *Probleme* fruhzeitig aufdecken ¨
- Beschreibung auf dem Wiki
- ▶ Ungefähr:
	- ▶ Werkzeuge installieren und testen
	- ▶ Dienste testen
	- ▶ Git und Gitea kennenlernen
	- ▶ Texte zu Clean Code lesen
	- ▶ Ein MonoGame Programm schreiben
- Die Hausaufgabe ist der erste Sprint d.h. es können 5 Punkte erreicht werden

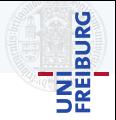

#### **Meilenstein**

Ein *Meilenstein* ist ein überprüfbares Ziel, dass zu einem Termin erreicht werden soll

- ▶ Meilensteine teilen den Projektverlauf in konkrete Schritte ein
	- ▶ Je eine *Etappen mit überprüfbaren Zwischenzielen*.
	- ▶ Erleichtert damit die *Projektplanung* und
	- ▶ Kontrolle des *Projektfortschritts*
- ▶ Entwicklung gegliedert in *5 Meilensteine*
	- ▶ Referenzablauf ermöglicht das Erkennen von Problemen
	- ▶ Müssen entsprechend des Spielkonzepts modifiziert werden
	- Regressionen sollten vermieden werden

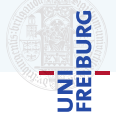

#### **Meilenstein**

Ein *Meilenstein* ist ein überprüfbares Ziel, dass zu einem Termin erreicht werden soll

- ▶ Meilensteine teilen den Projektverlauf in konkrete Schritte ein
	- ▶ Je eine *Etappen mit überprüfbaren Zwischenzielen*.
	- ▶ Erleichtert damit die *Projektplanung* und
	- ▶ Kontrolle des *Projektfortschritts*
- ▶ Entwicklung gegliedert in *5 Meilensteine*
	- Referenzablauf ermöglicht das Erkennen von Problemen
	- Müssen entsprechend des Spielkonzepts modifiziert werden
	- Regressionen sollten vermieden werden

Meilenstein #1 (Woche 4)

- Spielobjekt in der Welt bewegbar
- Interaktive Kamera
- Karte laden/speichern
- Soundausgabe

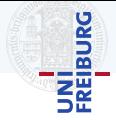

#### **Meilenstein**

Ein *Meilenstein* ist ein überprüfbares Ziel, dass zu einem Termin erreicht werden soll

- ▶ Meilensteine teilen den Projektverlauf in konkrete Schritte ein
	- ▶ Je eine *Etappen mit überprüfbaren Zwischenzielen*.
	- ▶ Erleichtert damit die *Projektplanung* und
	- ▶ Kontrolle des *Projektfortschritts*
- ▶ Entwicklung gegliedert in *5 Meilensteine*
	- Referenzablauf ermöglicht das Erkennen von Problemen
	- Müssen entsprechend des Spielkonzepts modifiziert werden
	- Regressionen sollten vermieden werden

Meilenstein #1 (Woche 4) - Spielobjekt in der Welt bewegbar - Interaktive Kamera - Karte laden/speichern

- Spiel ist fehlerfrei

Meilenstein #5

- Spielmechanik ist ausbalanciert

# <span id="page-46-0"></span>[Scrum als Vorgehensmodell](#page-46-0)

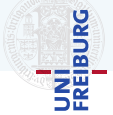

#### **Scrum**

- ▶ Ist ein *iteratives Vorgehensmodell*
- ▶ Gehört zu den *agilen Methoden*
- ▶ Entwicklung wird in *Sprints* aufgeteilt (1 bis 4 Wochen)
- ▶ Es existiert eine *auslieferbare* Software am Ende jedes Sprints
- ▶ Scrum definiert sich über *Rollen, Events* und Artefakte

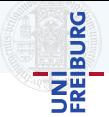

#### Developer

- Aufgabe: Programmieren, Design, technische Lösung, Projektablauf
- Verantwortung: Produktqualität, Zeit

#### Product Owner

- Aufgabe: Kundengespräche, Vermarktung, Zielvorgabe, Anforderungserhebung
- ▶ Verantwortung: Produktmerkmale, Budget, Markterfolg

#### Scrum Master

- Aufgabe: Organisation, Mediation, Prozesskontrolle
- ▶ Verantwortung: Compliance, Prozess

## Scrum • Artefakte

## Product Backlog

- ▶ Liste von *Anforderungen* mit abgeleiteten *User Stories*
- Nach *Wichtigkeit* für den Projekterfolg geordnet

#### User Stories

- ▶ *Kompakte Beschreibung* einer Funktion aus Nutzersicht
- ▶ Aufwandsabschatzung mit Story Points ¨
- Als <Rolle> möchte ich <Funktion>, um <Nutzen>.
	- *Wer* oder *was* wird diese Funktion nutzen?
	- ▶ *Was* ist die Funktion?
	- ▶ *Welchen* Nutzen hat diese Funktion?

Manchmal Akzeptanzkriterium (wie wird es getestet)

#47: Speichern Als Spieler möchte ich den aktuellen Spielstand zu einem beliebigen Zeitpunkt auf der Festplatte speichern, um später weiterzuspielen. Points:8

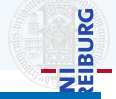

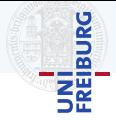

- ▶ Liste an Aufgaben für den aktuellen Sprint
- ▶ Liste von *User Stories* mit abgeleiteten *Tasks*
- Wird für jeden Sprint neu erstellt

#47: Speichern Als Spieler möchte ich den aktuellen Spielstand zu einem beliebigen Zeitpunkt auf der Festplatte speichern, um später weiterzuspielen. Points:8

#### **Task**

- Teilaufgabe einer User Story
- Innerhalb eines Sprints erfüllbar
- Aufwandsabschätzung in Personenstunden

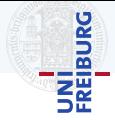

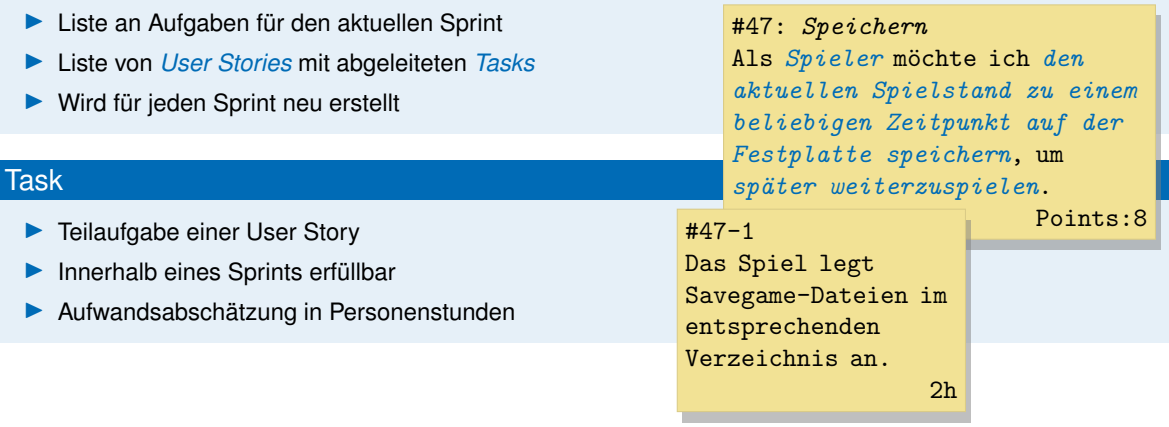

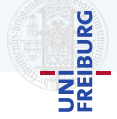

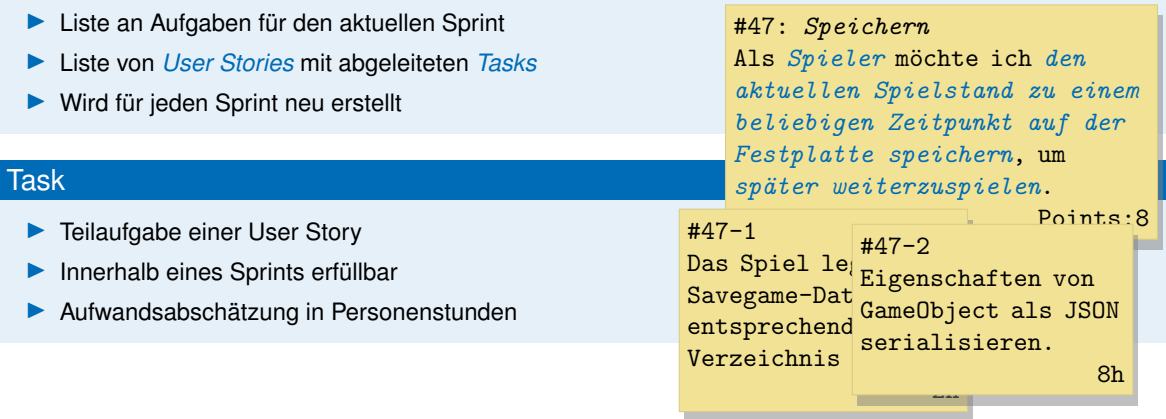

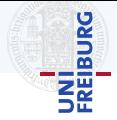

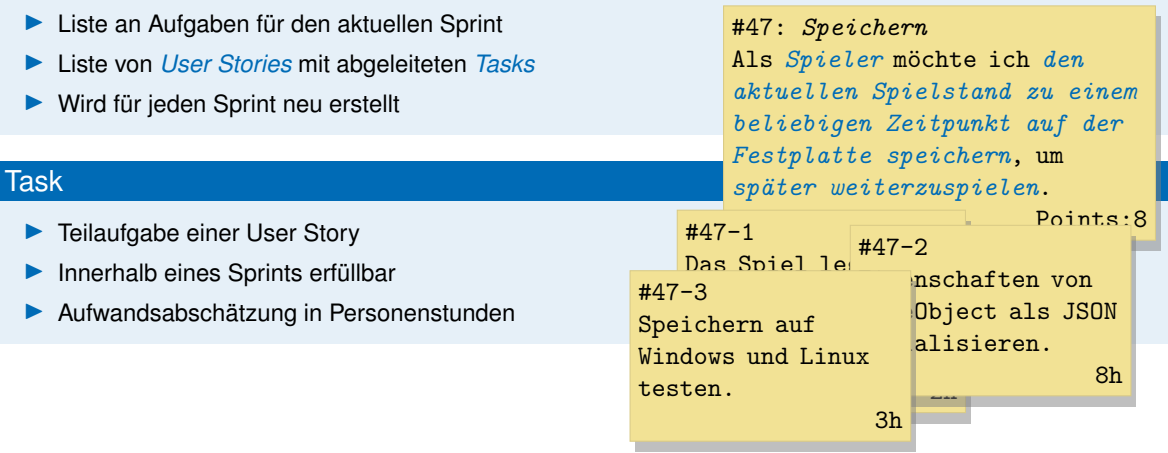

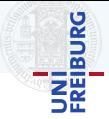

#### Product Increment

- ▶ Neue Produktversion am Ende des Sprints
- ▶ *Direkt auslieferbar*

#### Definition of Done

- ▶ Bestimmt wann eine Aufgabe *fertig* ist
- ▶ Wird vom Team erstellt
- ▶ Darf sich im Laufe des Projekts ändern

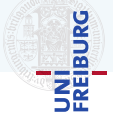

#### Product Increment

- Neue Produktversion am Ende des Sprints
- ▶ *Direkt auslieferbar*

## Definition of Done

- **Bestimmt wann eine Aufgabe** *fertig* ist
- Wird vom Team erstellt
- Darf sich im Laufe des Projekts ändern

#### Definition of Done Beispiele

- Team einverstanden (incl. PO)
- Auf master eingecheckt
- Keine neuen Bugs
- API dokumentiert
- Tests erfolgreich
- Codestyle eingehalten
- Keine //TODOs

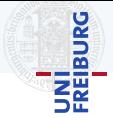

## Sprint Planning

- ▶ Vor jedem Sprint
- Länge abhängig von Sprintlänge (ca. 2h je Woche)
- **Was wird im nächsten Sprint getan?** 
	- ▶ *Product Owner* präsentiert die wichtigsten Items aus dem Product Backlog
- **Wie wird es umgesetzt?** 
	- ▶ *Developer* wählen ihre Aufgaben beginnend beim wichtigsten Item
	- ▶ *Developer* zerlegen ausgewahlte User Stories in Tasks ¨
	- ▶ *Developer* erstellen neuen Softwareentwurf

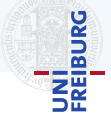

## Daily Scrum

- **Tägliches** Treffen
- Maximal 15 Minuten
- *Developer* beantworten nacheinander
	- ▶ Was habe ich seit dem letzten Treffen getan?
	- ▶ Was plane ich bis zum nächsten Treffen zu tun?
	- ▶ Welche Probleme hatte ich und wo benötige ich Hilfe?
- ▶ Fragen werden im Daily Scrum nicht beantwortet

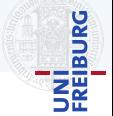

#### Sprint Review

- ▶ Treffen am Ende des Sprints
- ▶ Länge abhängig von Sprintlänge (ca. 1h je Woche)
- **Developer präsentieren neuen Product Increment**
- *Product Owner* bestimmt welche Tasks und User Stories fertig sind
- ▶ *Product Owner* erklärt, wie gut die Aufwandsabschätzung war

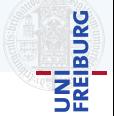

## Sprint Retrospective

- ▶ Treffen des Teams *nach dem Sprint Review*
- ▶ Länge abhängig von Sprintlänge (ca. 45min je Woche)
- **Scrum Master hilft, den Prozess zu verbessern** 
	- ▶ Wie lief es im letzten Sprint hinsichtlich Personen, Beziehungen, Prozessen, Werkzeugen?
	- ▶ Muss die *Definition of Done* angepasst werden?
	- ▶ Wie kann die Arbeitsweise des Teams verbessert werden?

## Scrum · Übersicht

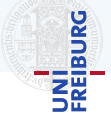

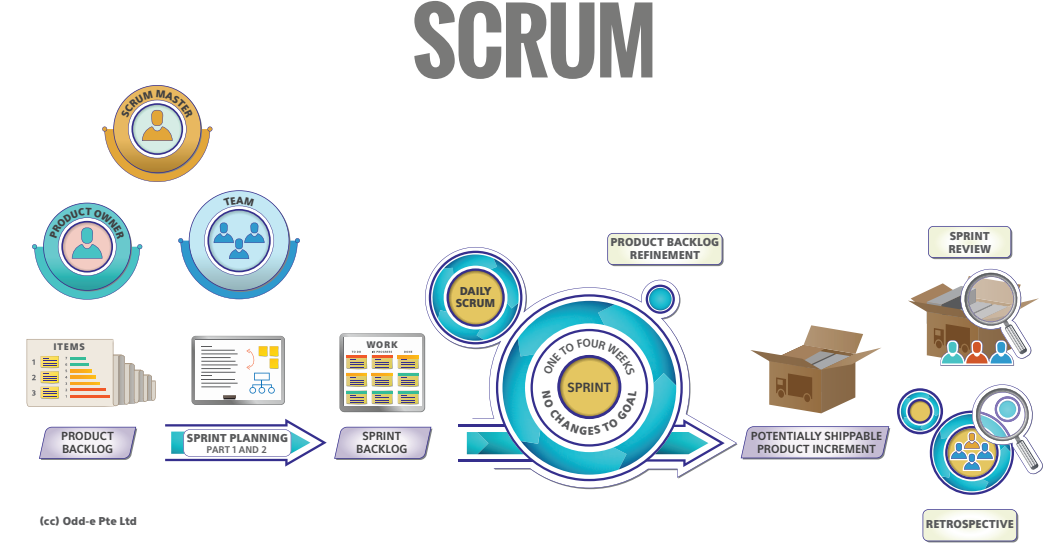

# <span id="page-61-0"></span>[Scrum im Sopra](#page-61-0)

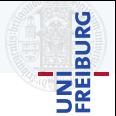

- ▶ *Dozenten* sind Kunden
- ▶ *Tutoren* sind Scrum Master
- ▶ *Sie* sind Developer
- ▶ *Sie* können in Ihrer Gruppe Product Owner werden
- ▶ *Dozenten* sind Kunden
- ▶ *Tutoren* sind Scrum Master
- **Sie sind Developer**
- **Sie können in Ihrer Gruppe Product Owner werden**

Dozenten sind aber auch Dozenten, denen sie Fragen stellen können und die Ihnen helfen (z.B.: Bei Treffen, in Mattermost, oder als Mention in einem Gitea-Ticket)

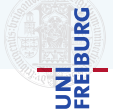

- ▶ *Dozenten* sind Kunden
- ▶ *Tutoren* sind Scrum Master
- **Sie sind Developer**
- **Sie können in Ihrer Gruppe Product Owner werden**

Dozenten sind aber auch Dozenten, denen sie Fragen stellen können und die Ihnen helfen (z.B.: Bei Treffen, in Mattermost, oder als Mention in einem Gitea-Ticket)

> Tutoren sind auch Kundenversteher und Berater.

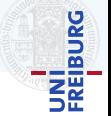

# Scrum im Sopra • Artefakte

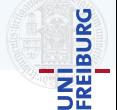

#### Product Backlog

Menge von *Items*

- ▶ Beschreibender Titel
- ▶ Ausführliche Beschreibung
- ▶ Labels nach Funktion bug, question, ...
- **Wichtigkeit**

low, mid, high

▶ Zeitschätzung (Gesamtarbeitszeit) est:  $0h,1h,2h,3h,5h,\ldots,\infty$ 

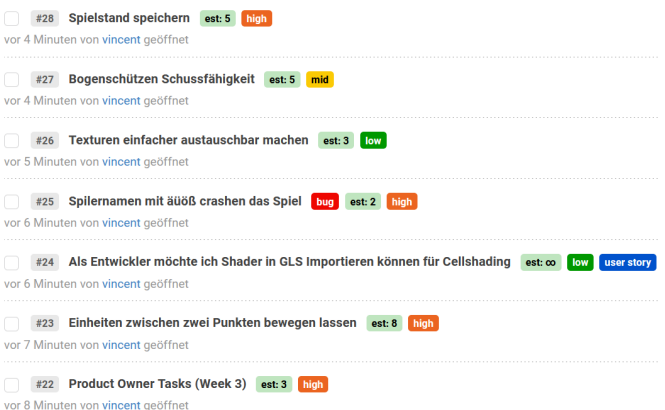

# Scrum im Sopra • Artefakte

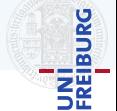

## Product Backlog

Menge von *Items*

- ▶ Beschreibender Titel
- Ausführliche Beschreibung
- ▶ Labels nach Funktion bug, question, ...
- **Wichtigkeit**

low, mid, high

Zeitschätzung (Gesamtarbeitszeit) est:  $0h,1h,2h,3h,5h,\ldots,\infty$ 

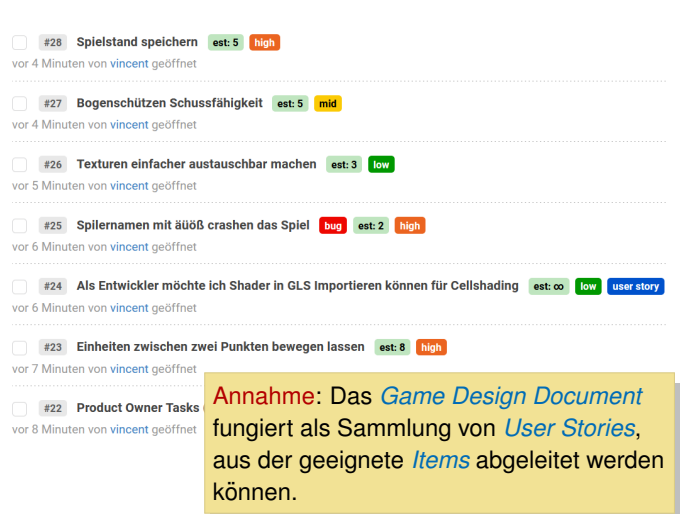

# Scrum im Sopra • Artefakte

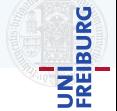

#### Sprint Backlog

ill 2020-11-19 ① 4 offen <sup>®</sup> 1 geschlossen

- ▶ Liste der im Sprint zu erledigenden *Items*
- ▶ Jedes *Items* ist dem *Sprint* zugeordnet (ein Meilenstein in Gitea)
- ▶ Jedem *Items* ist ein *Developer* zugeordnet

#### † Sprint 4

20%

Bearbeiten X Schließen III Löschen

Ziel diesen Sprint: Minimal spielbares Spiel (Objekte und Kamera bewegen sich, Zlatko der Zwerg kann rumlaufen)

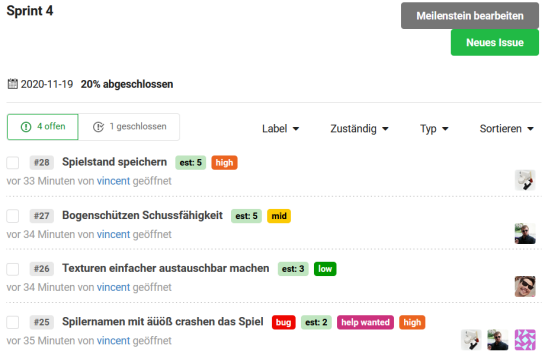

# UNI<br>Freiburg<br>Freiburg

#### **Gruppentreffen**

*Zweistundiges ¨* Treffen mit dem *Tutor* als Moderator und *Scrum Master*

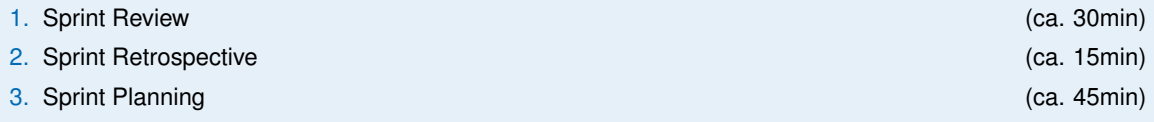

#### **Gruppentreffen**

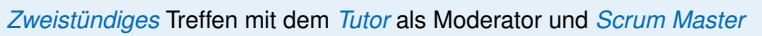

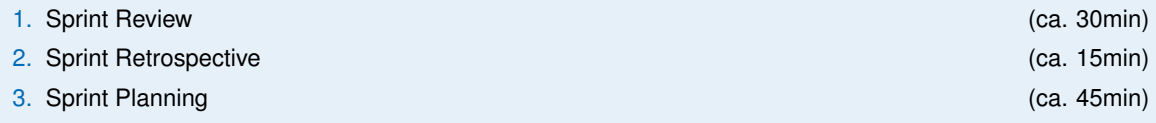

## Sprint Review

- Developer führen Product Increment vor
- Gruppe entscheidet was gemäß **DoD** (nicht) erledigt ist
	- ▶ Nicht erledigte Items zurück ins *Product Backlog* verschieben
- Wie gut waren die Zeitschätzungen?
- Ist der nächste Meilenstein erreicht?

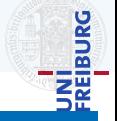

## Gruppentreffen

#### *Zweistundiges ¨* Treffen mit dem *Tutor* als Moderator und *Scrum Master*

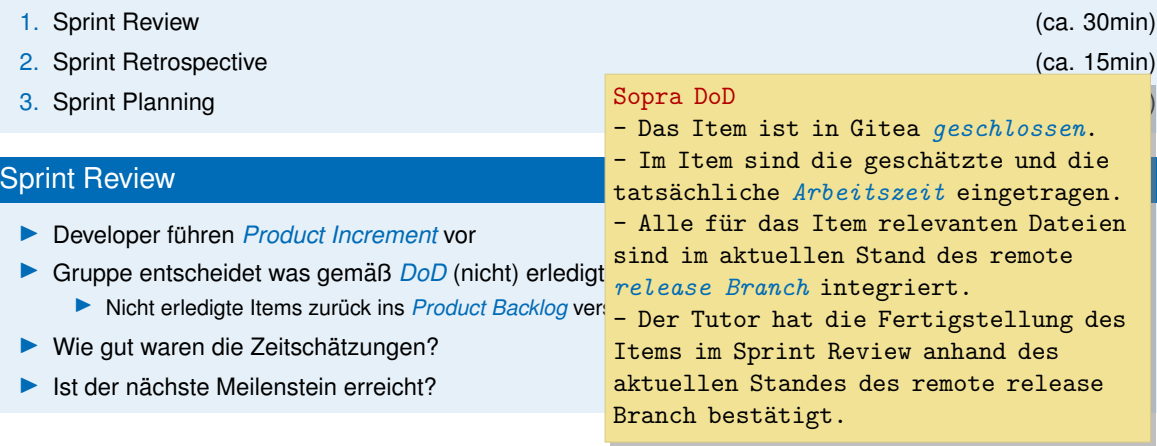

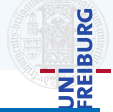

## **Gruppentreffen**

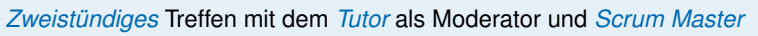

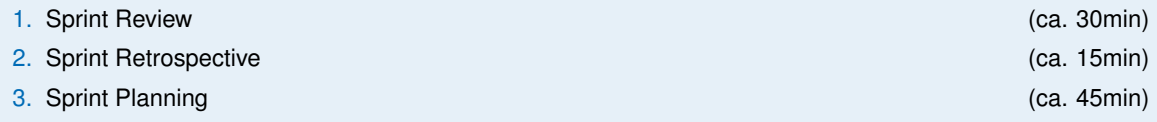

## Sprint Retrospective

- ▶ Was lief in diesem Sprint *gut* oder *schlecht*?
	- ▶ Probleme mit oder Lob für *Gruppenmitglieder*, *Prozess*, Zeiteinteilung oder *Tools*
- ▶ Bei Bedarf *DoD* anpassen
- ▶ Entschlüsse schriftlich festhalten (am Besten in readme.md)

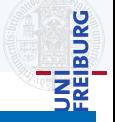
# Scrum im Sopra • Events

# **BURG** ΞÃ

#### **Gruppentreffen**

#### *Zweistundiges ¨* Treffen mit dem *Tutor* als Moderator und *Scrum Master*

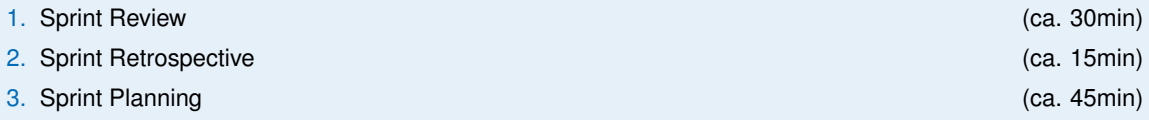

### Sprint Planning

- Verfügbare Arbeitszeit für diesen Sprint festlegen
- ▶ Product Owner stellt vor wie das nachste Increment aussehen soll (was soll am Ende funktionieren) ¨
- ▶ Product Backlog angefangen bei der *wichtigsten* Items durchgehen:
	- ▶ Gemeinsam konkrete *Funktion* besprechen und *Aufwand* schätzen
	- ▶ Ins Sprint Backlog verschieben
	- ▶ Wiederholen bis verfügbare Arbeitszeit aufgebraucht
- Items im Sprint Backlog an die Gruppenmitglieder verteilen

#### *Items* werden aus dem *GDD* abgeleitet

- ▶ GDD nimmt für das Sopra die Rolle von User *Stories* ein
- ▶ Kapitel: Zusammenfassung, Spiellogik (Objekte, Aktionen, Ablauf, ...)

# UNI<br>FREIBURG

#### **1.1 Zentrale Spielmechanik**

#### *Items* werden aus dem *GDD* abgeleitet

- ▶ GDD nimmt für das Sopra die Rolle von User *Stories* ein
- ▶ Kapitel: Zusammenfassung, Spiellogik (Objekte, Aktionen, Ablauf, ...)

#### #23 **Objekt Dunkelheit**

Asset für die Dunkelheit (unendlich breite Wand mit Schatteneffekten) erstellen und im Code verfügbar machen.

?

#### **1.1 Zentrale Spielmechanik**

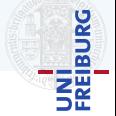

#### *Items* werden aus dem *GDD* abgeleitet

- ▶ GDD nimmt für das Sopra die Rolle von User *Stories* ein
- ▶ Kapitel: Zusammenfassung, Spiellogik (Objekte, Aktionen, Ablauf, ...)

#### #23 **Objekt Dunkelheit**

Asset für die Dunkelheit (unendlich breite Wand mit Schatteneffekten) erstellen und im Code verfügbar machen.

#### #64 **Verhalten Dunkelheit**

Verhaltenskomponente für die Dunkelheit: verfolgt den Spieler mit zunehmender Geschwindigkeit.

 $\Omega$ 

#### **1.1 Zentrale Spielmechanik**

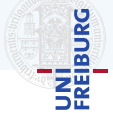

#### *Items* werden aus dem *GDD* abgeleitet

- ▶ GDD nimmt für das Sopra die Rolle von User *Stories* ein
- ▶ Kapitel: Zusammenfassung, Spiellogik (Objekte, Aktionen, Ablauf, ...)

#### #23 **Objekt Dunkelheit**

Asset für die Dunkelheit (unendlich breite Wand mit Schatteneffekten) erstellen und im Code verfügbar machen.

#### #64 **Verhalten Dunkelheit**

Verhaltenskomponente für die Dunkelheit: verfolgt den Spieler mit zunehmender Geschwindigkeit.

 $\Omega$ 

**1.1 Zentrale Spielmechanik**

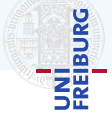

# Zeiten schätzen

#### Z.B.: mit *Planning Poker*

- 1. Item besprechen (jeder soll verstehen was zu tun ist)
- 2. Verdeckt wählt jeder einen Wert aus (Story Points/Stunden)
- 3. Gleichzeitig aufdecken
- 4. Wer den höchsten bzw. niedrigsten Wert aufdeckt, erklärt warum
- 5. Wiederholen bis alle den gleichen Wert zeigen

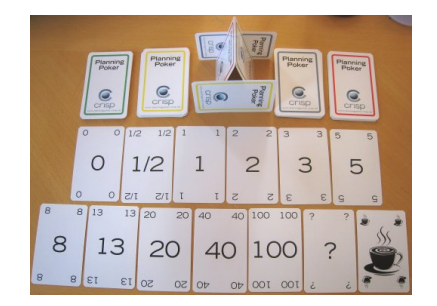

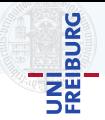

#### Z.B.: mit *Planning Poker*

- 1. Item besprechen (jeder soll verstehen was zu tun ist)
- 2. Verdeckt wählt jeder einen Wert aus (Story Points/Stunden)
- 3. Gleichzeitig aufdecken
- 4. Wer den höchsten bzw. niedrigsten Wert aufdeckt, erklärt warum
- 5. Wiederholen bis alle den gleichen Wert zeigen

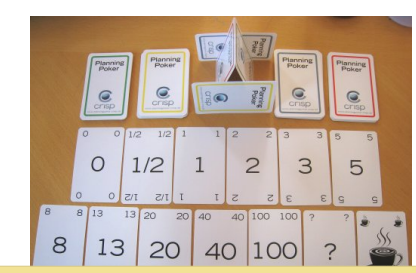

#### #64 **Verhalten Dunkelheit**

Verhaltenskomponente für die Dunkelheit: verfolgt den Spieler mit zunehmender Geschwindigkeit.

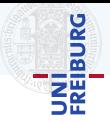

?

# Zeiten schätzen

#### Z.B.: mit *Planning Poker*

- 1. Item besprechen (jeder soll verstehen was zu tun ist)
- 2. Verdeckt wählt jeder einen Wert aus (Story Points/Stunden)
- 3. Gleichzeitig aufdecken
- 4. Wer den höchsten bzw. niedrigsten Wert aufdeckt, erklärt warum
- 5. Wiederholen bis alle den gleichen Wert zeigen

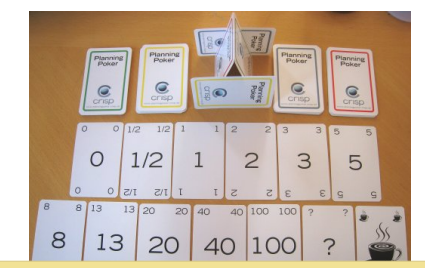

#### #64 **Verhalten Dunkelheit**

Verhaltenskomponente für die Dunkelheit: verfolgt den Spieler mit zunehmender Geschwindigkeit. So, als stünde sie auf einem Anhänger ... mit einem langen Gummiband hinterher gezogen.

5h

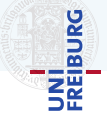

# Scrum im Sopra • Recurring Tasks

## Product Owner (ab Woche 2)

- Pflege des Product Backlog
	- ▶ Items an Entwicklungsstand *anpassen*, und nach *Wichtigkeit ordnen*
	- ▶ Weitere Items aus GDD extrahieren
- ▶ Gruppentreffen vorbereiten:
	- ▶ Was ist nach *DoD* fertig?
	- ▶ Wie waren die Aufwandsabschätzungen?
	- ▶ Product Increment vorbereiten

#### Architektur (ab Woche 3)

- Pflege der Architektur
- ▶ Schnittstellen und Grenzen definieren und deren Einhaltung sicherstellen

#### Qualitatssicherung (ab Woche 3) ¨

- Code auf Clean Code Richtlinien prüfen
- Code Reviews machen und Ergebnisse mit der Gruppe mitteilen (Ticket)
- ReSharper Konformität herstellen
- Alle Recurring Tasks *müssen* verteilt werden
- Ticket mit Zeitschätzung (max. 2h) je Aufgabe und Sprint

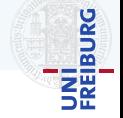

# <span id="page-81-0"></span>[Was nun?](#page-81-0)

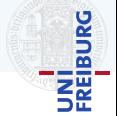

#### ▶ *Anforderungen*

Bekannte Spiele? Einschränkungen? Naheliegende Mechaniken? Begriffe unklar?

- ▶ *Bekanntes verandern und kombinieren ¨* Mechanisch? Setting und Handlung?
- ▶ *Sie sind nicht allein!*
	- ▶ Ihre Idee wird wird sich verändern, oder gar verworfen werden
	- ▶ Was ist Ihnen wichtig? Was wollen Sie gar nicht?
	- ▶ Fragen Sie nach

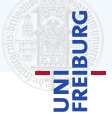

- ▶ Erzählen sie sich gegenseitig einen *exemplarischen Spielablauf* 
	- ▶ Von Anfang an (Drücke auf *game.exe*)
	- ▶ Bis Gewonnen und Verloren
	- ▶ Was passiert wenn?
- Welche Spielobjekte und Aktionen gibt es?
- Unklare Dinge klären (Domänenwissen und Spielidee) und Lücken im Ablauf Spielablauf füllen

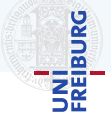

- ▶ Erzählen sie sich gegenseitig einen *exemplarischen Spielablauf* 
	- ▶ Von Anfang an (Drücke auf *game.exe*)
	- ▶ Bis Gewonnen und Verloren
	- ▶ Was passiert wenn?
- Welche Spielobjekte und Aktionen gibt es?
- Unklare Dinge klären (Domänenwissen und Spielidee) und Lücken im Ablauf Spielablauf füllen

*Der Spieler kampft als Krieger in einem Verlies. ¨*

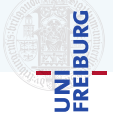

- **Erzählen sie sich gegenseitig einen exemplarischen Spielablauf** 
	- ▶ Von Anfang an (Drücke auf *game.exe*)
	- ▶ Bis Gewonnen und Verloren
	- ▶ Was passiert wenn?
- ▶ Welche Spielobjekte und Aktionen gibt es?
- Unklare Dinge klären (Domänenwissen und Spielidee) und Lücken im Ablauf Spielablauf füllen

#### *Der Spieler kampft als Krieger in einem Verlies. ¨*

- Objekte: Verlies und Krieger
- Aktion: Kämpfen
- Also hat er ein Schwert? Gibt es Zauber? Was ist ein Verlies? Gibt es nur Krieger?

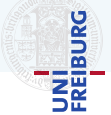

- **Erzählen sie sich gegenseitig einen exemplarischen Spielablauf** 
	- ▶ Von Anfang an (Drücke auf *game.exe*)
	- ▶ Bis Gewonnen und Verloren
	- ▶ Was passiert wenn?
- ▶ Welche Spielobjekte und Aktionen gibt es?
- Unklare Dinge klären (Domänenwissen und Spielidee) und Lücken im Ablauf Spielablauf füllen

*Der Spieler kampft als Krieger in einem Verlies. ¨*

- Objekte: Verlies und Krieger
- Aktion: Kämpfen

- Also hat er ein Schwert? Gibt es Zauber? Was ist ein Verlies? Gibt es nur Krieger?

*Die Dunkelheit verfolgt den Spieler und setzt ihn unter Druck.*

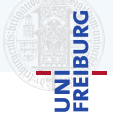

- **Erzählen sie sich gegenseitig einen exemplarischen Spielablauf** 
	- ▶ Von Anfang an (Drücke auf *game.exe*)
	- ▶ Bis Gewonnen und Verloren
	- ▶ Was passiert wenn?
- ▶ Welche Spielobjekte und Aktionen gibt es?
- Unklare Dinge klären (Domänenwissen und Spielidee) und Lücken im Ablauf Spielablauf füllen

#### *Der Spieler kampft als Krieger in einem Verlies. ¨*

- Objekte: Verlies und Krieger
- Aktion: Kämpfen
- Also hat er ein Schwert? Gibt es Zauber? Was ist ein Verlies? Gibt es nur Krieger?

*Die Dunkelheit verfolgt den Spieler und setzt ihn unter Druck.*

- Objekt: Dunkelheit (?)
- Woher weiß der Spieler wie weit die Dunkelheit entfernt ist?
- Müssen dann alle Gänge in die gleiche Richtung gehen?
- **Erzählen sie sich gegenseitig einen exemplarischen Spielablauf** 
	- ▶ Von Anfang an (Drücke auf *game.exe*)
	- **Bis Gewonnen und Verloren**
	- ▶ Was passiert wenn?
- ▶ Welche Spielobjekte und Aktionen gibt es?
- Unklare Dinge klären (Domänenwissen und Spielidee) und Lücken im Ablauf Spielablauf füllen

#### *Der Spieler kampft als Krieger in einem Verlies. ¨*

- Objekte: Verlies und Krieger
- Aktion: Kämpfen
- Also hat er ein Schwert? Gibt es Zauber? Was ist ein Verlies? Gibt es nur Krieger?

*Die Dunkelheit verfolgt den Spieler und setzt ihn unter Druck.*

- Objekt: Dunkelheit (?)
- Woher weiß der Spieler wie weit die Dunkelheit entfernt ist?
- Müssen dann alle Gänge in die gleiche Richtung gehen?

Das beta-GDD ist bereits eine *vollstandige ¨* Beschreibung des Spiels

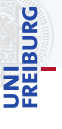

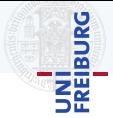

#### Ab sofort

- ▶ Fragebogen bis spätestens *heute Abend 23:59* ausfüllen.
- ▶ Auf Gruppeneinteilung warten (bis Sonntag)
- ▶ Mit der Hausaufgabe anfangen

#### **Danach**

- ▶ Hausaufgaben machen
- ▶ Termin für Gruppentreffen ausmachen (Mo-Do)
- $\blacktriangleright$  Spielidee entwickeln

# Was nun?

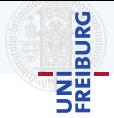

#### Ab sofort

- **Fragebogen bis spätestens heute Abend 23:59 ausfüllen.**
- Auf Gruppeneinteilung warten (bis Sonntag)
- Mit der Hausaufgabe anfangen

#### **Danach**

- ▶ Hausaufgaben machen
- Termin für Gruppentreffen ausmachen (Mo-Do)
- Spielidee entwickeln

#### $Überlegen Sie *jetzt* ob Sie:$

- ▶ dieses Semester genug Zeit haben und zu allen Pflichtterminen anwesend sein können
- Zugriff auf einen zum Entwickeln geeigneten Rechner haben

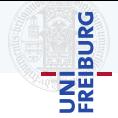

#### Ab sofort

- ▶ Fragebogen bis spätestens *heute Abend 23:59* ausfüllen.
- Auf Gruppeneinteilung warten (bis Sonntag)
- Mit der Hausaufgabe anfangen

#### **Danach**

- ▶ Hausaufgaben machen
- Termin für Gruppentreffen ausmachen (Mo-Do)
- Spielidee entwickeln

#### $Überlegen Sie jetzt ob Sie:$

- ▶ dieses Semester genug Zeit haben und zu allen Pflichtterminen anwesend sein können
- Zugriff auf einen zum Entwickeln geeigneten Rechner haben

Stellen Sie sicher, dass Ihr Postfach nicht voll ist und Emails von der Uni ankommen (Spamfilter)!

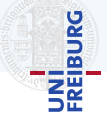